Create a PWM output on PTD5 using TPM0 channel 5. PWM period is to be 20 milliseconds (50 Hz) with pulse length of 1.5 milliseconds.

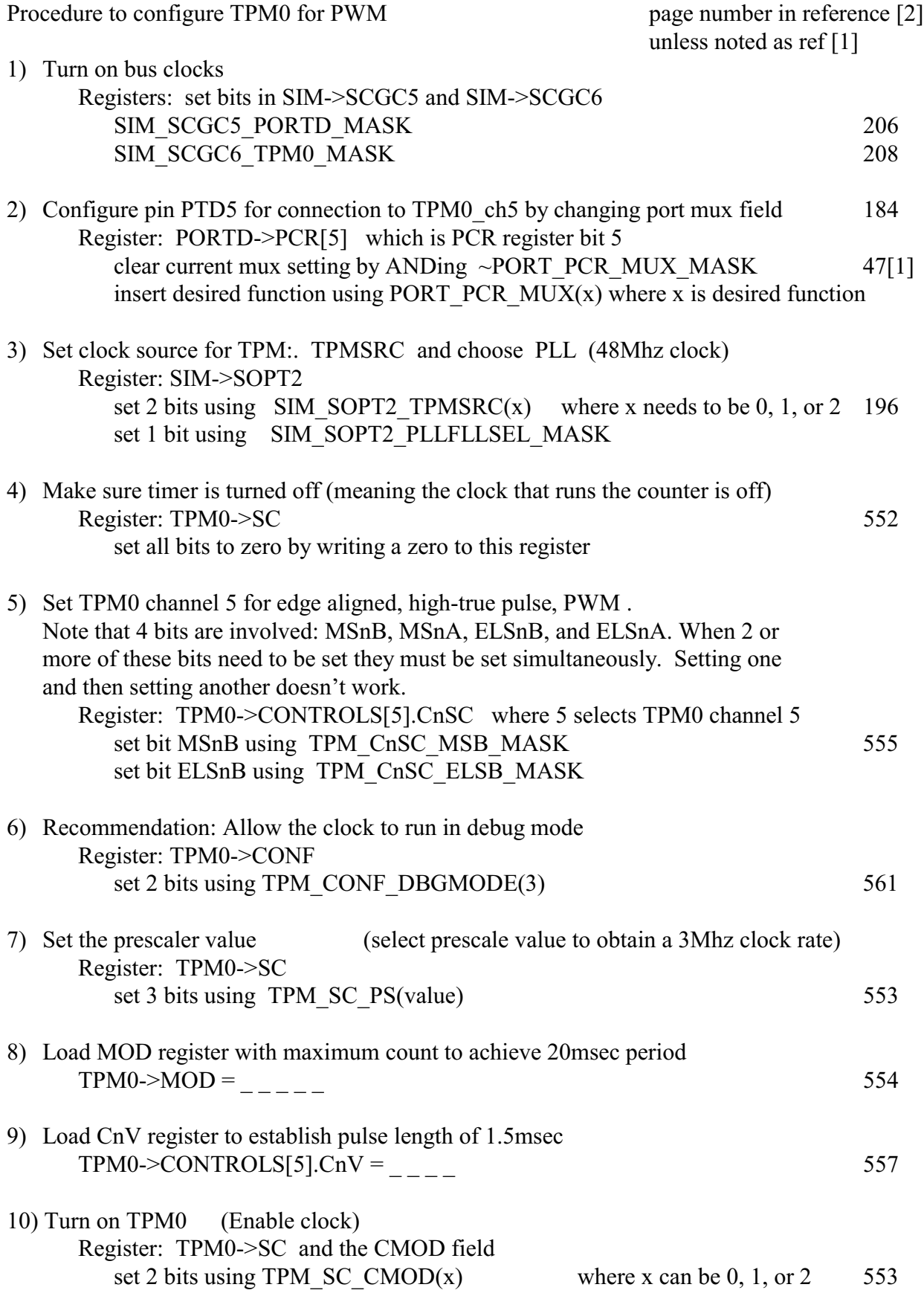